## TEX OUTPUT PREVIEWERS

## **Mark Senn**

Sometimes it's faster and cheaper to view TFX output at your desk before or instead of printing it on a laser printer or phototypesetter. A TFX output previewer displays T<sub>F</sub>X output on a VDU (video display unit).

Previewers are in use on VDUs that have from  $80 \times 20$  to at least  $1152 \times 900$  individually addressable elements.

An entire page usually won't fit on a screen when using fonts that are large enough to be read comfortably. By panning (scrolling) one can look at other parts of the page. One can look at different pages by going through the pages in order, skipping to a page by giving its "real" or T<sub>E</sub>X (\count0) page number, or (sometimes) by searching for a word on a page.

The previewer available from Andrew Trevorrow does the best it can given the features of the VDU used for the display. It supports a wide variety of VDUs of varying intelligence, including the AED 483, AED 512, ANSI, DEC ReGIS, DEC VT100, Visual 500, Visual 550. It is described in more detail in "DVItoVDU: A TEX Page Previewer," page 25.

The other previewers listed below work by putting a pixel-for-pixel facsimile on their VDUs. Three different modes are available while running the Trevorrow previewers: terse substitutes standard hardware characters for T<sub>F</sub>X characters; *box* displays the outline of each character's bounding box (the smallest rectangle containing all black pixels for this character); full displays full character bitmaps. (On  $80w \times 20h$  displays where each character position represents one pixel you won't see much of your document in *full* mode.)

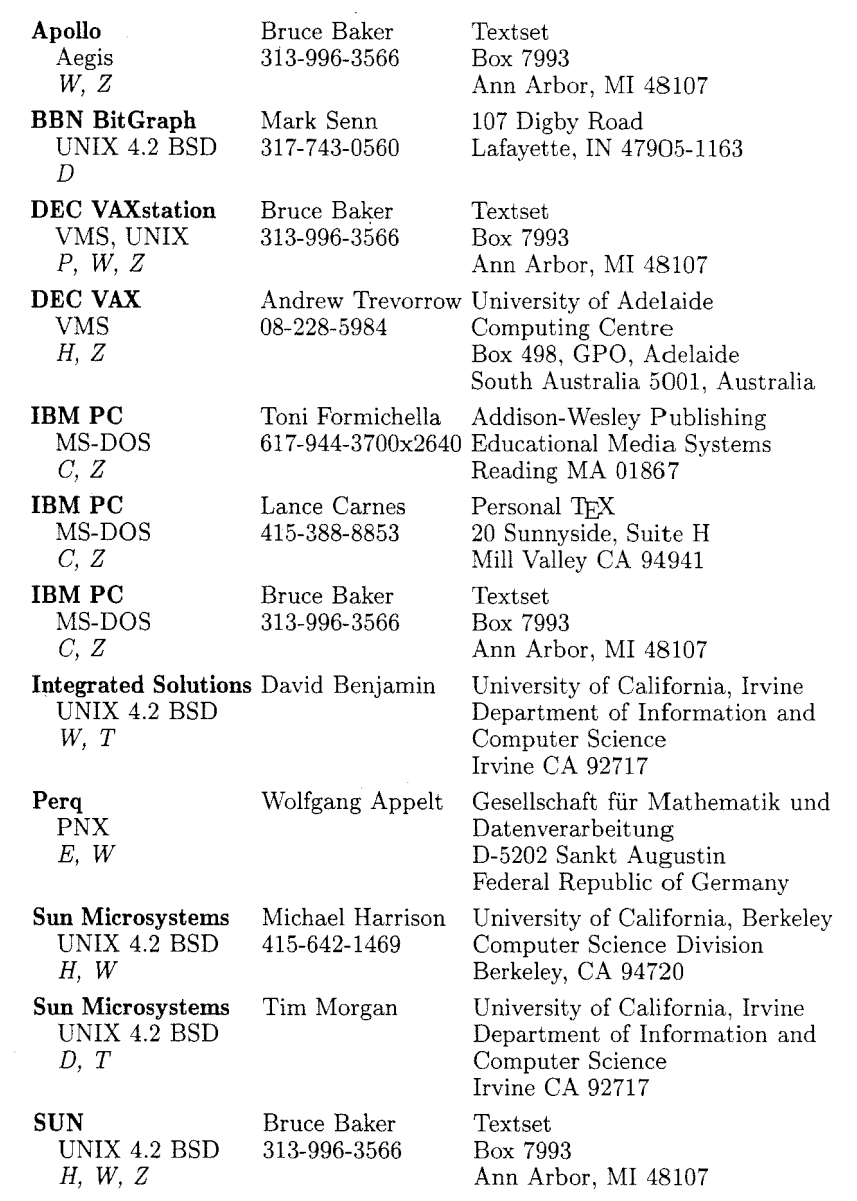

## **Figure 1.**

*Video Display Previewers.* 

- C *EGA, Hercules, or Tecmar card required.*
- *D Included on the* U *WASH distribution tape.*
- *E Integrated editor allows W'ing part of an input file.*
- *H Has on-line help file.*
- *P Work in progress or in planning stages.*
- *T Has tpic support. (The* pic *program* **is** *used with the UNIX*  troff *typesetting system to produce line graphics, and the*  tpic *program allows pic input to be used with TEX.)*
- *W Previewer and another program (say an editor) can both be on-screen in separate windows.*
- Z *Preview image can be enlarged for close inspection.*